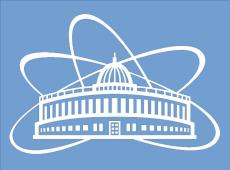

#### Joint Institute for Nuclear Research

# IT Services of the Laboratory of Information Technologies for the Collaboration

Nikita Balashov

8th Collaboration Meeting of the BM@N Experiment at the NICA Facility

06 October 2021

# Outline

- Virtual infrastructure **cloud.jinr.ru**
- Personal cloud storage **disk.jinr.ru**
- Project management for software git.jinr.ru
- Interactive computing jupyter.jinr.ru
- User support helpdesk.jinr.ru

#### HelpDesk

• We provide support for all of our services at helpdesk.jinr.ru

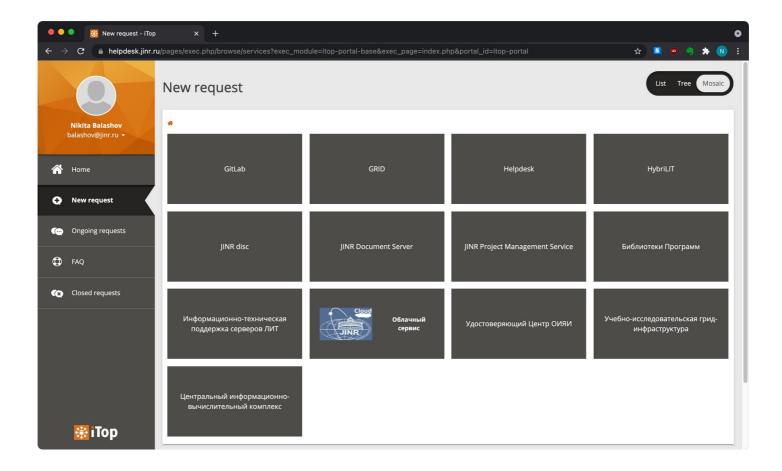

# What is JINR Cloud

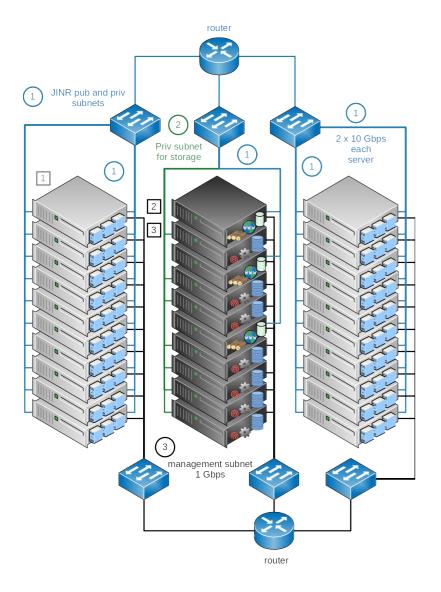

- Provides virtual machines on-demand
- Powered by OpenNebula platform
- Distributed storage based on Ceph for VM disks
- Public network interfaces for Internet access and private for JINR local network only
- 176 servers for VMs
  - Over 5000 non-HT CPU cores (20 to 32 cores per server)
  - Over 60 TB of RAM (5 to 16 GB per CPU core)
- 21 servers for Ceph storages with 3 PB of raw disk capacity (~1 PB with 3x replication)

#### JINR Cloud Use-cases

- Software developers
  - Develop, test and debug apps in various environments
- System administrators
  - Host IT systems and virtual computing environments
  - Test and study specifics of installation and operation of new apps or updates
- PC-style users
  - Use as personal remote machines for anything
- Automated systems
  - Provision VMs from external systems, e.g. worker-nodes form DIRAC or runners for CI jobs from GitLab

# JINR Cloud Access

- Web-interface is at cloud.jinr.ru
- CLI over SSH is available on request
- Login with standard JINR computing account

- Support and information:
  - helpdesk.jinr.ru
  - cloud-info@jinr.ru
  - MICC portal
  - OpenNebula documentation
  - Internals insight in GRID'21 talk

|                                                            | Dashboard          |                        |                      | <b>2</b> • • •     |
|------------------------------------------------------------|--------------------|------------------------|----------------------|--------------------|
| Dashboard<br>Instances                                     | Virtual Networks   | = +                    | Images               | <b>= +</b>         |
| Templates  Storage                                         | <b>18</b><br>VNETS | <b>827</b><br>USED IPs | <b>141</b><br>IMAGES | 76 TB              |
| Network                                                    |                    |                        |                      |                    |
| Settings                                                   |                    |                        |                      |                    |
| Not officially supported                                   | Virtual Machines   |                        |                      |                    |
| OpenNebula 5.12.0.4<br>(new version available:<br>6.0.0.2) | 72<br>TOTAL        | PENC                   | DING                 | <b>O</b><br>FAILED |

#### Cloud Storage at disk.jinr.ru

- Dropbox alternative based on NextCloud
- Store and share any files
- Clients for Windows, Mac OS X, Linux, Android or iOS
- 50 GB of storage by default, but can be increased on request
- Collabora integration for online collaborative documents editing
- Support at helpdesk.jinr.ru

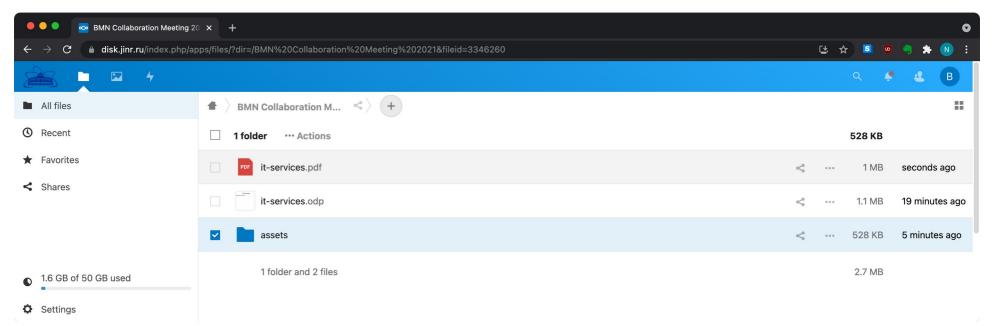

# GitLab at git.jinr.ru

- Feature-rich DevOps platform:
  - Issue tracking
  - Git version control system
  - Code Review
  - CI/CD tools for automating operations
  - Registry for packages and containers
- More on GitLab and BMNRoot project in my previous talks:
  - Incorporating Docker into BM@N software development process
  - Software development workflow in BM@N: tools and features
- UPDATE on BMNROOT pipeline:
  - new job that builds user container with all the software preinstalled

# JupyterHub

- Web-based interactive programming environment via Jupyter notebooks (similar to CERN SWAN)
- Has support for a large list of programming languages, including ROOT
- All of the major issues resolved:
  - JINR SSO account for web access
  - Kerberos tickets can be generated via command-line to get access to EOS
  - Shared home directories between user servers (CephFS)
  - Has CVMFS mounted
  - Has EOS mounted (do **kinit** manually to get authenticated)
  - A set of Jupyter Docker Stacks containers of three sizes available (negotiable)
- Power is limited to the size of a cloud server, but clusters can be potentially connected for distributed computing

#### JupyterHub Example

- Convenient interactive plotting and user tutorials are the two obvious use-cases
- Some examples of tutorials from CERN available
- Help from enthusiasts needed to verify bmnroot kernel and to work out more specific use-cases for the collaboration

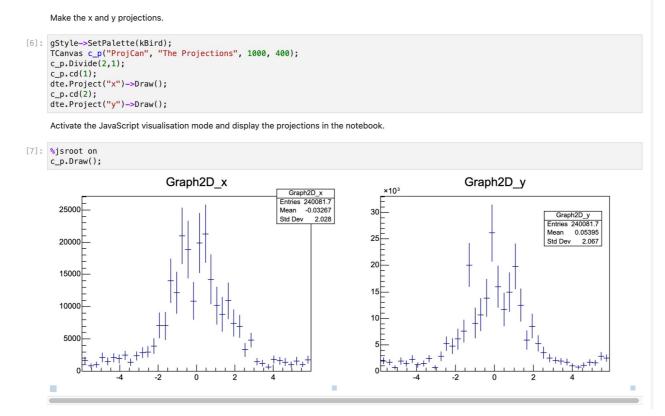

# Thanks!

Nikita Balashov balashov@jinr.ru